# **Tvheadend - Feature #5421**

## **Add option to only activate internal epg grabber manually**

2018-12-12 21:35 - Ted Rippert

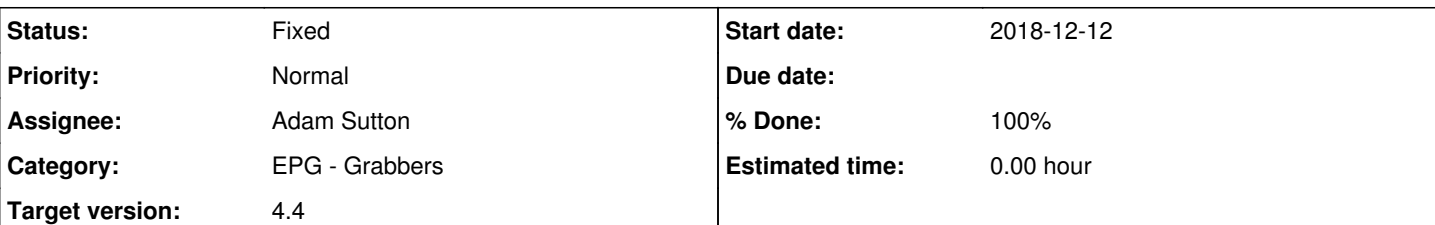

#### **Description**

I'm running HTS Tvheadend 4.2.7-35~g44ac78d26 and I cannot seem to stop the internal epg grabber from running every time I start the computer or every time I make an edit to the epg grabber preferences. In fact it seems to queue up epg update triggers every time I hit "save", so it might run three or four times in a row if I'm working on it.

I have the cron jobs completely commented out, but that doesn't seem to stop this behavior.

```
I am trying to set this up for a location that will only have internet when I am physically there,
which is not too often. Also the internet bandwidth is limited, so I don't want to run the grabbe
r more than once after I have set up the temporary internet connection.
```
I can understand why you might want the epg to update after something is edited relating to it, but a checkbox that sets it so it only runs when manually triggered by the "re-run internal grabbers" would be a useful option for myself and others who have similar situations.

Thanks, -Ted

### **Associated revisions**

### **Revision d1ddcdc8 - 2018-12-14 14:52 - Jaroslav Kysela**

epggrab: run internal grabbers only when wanted, fixes #5421

- remove the forced internal grabber run when the config is updated

-- users can trigger the run manually

- add possibility to disable the initial internal grabbers run

#### **History**

### **#1 - 2018-12-13 09:03 - kodiaq kodiaq**

+1

**#2 - 2018-12-13 09:28 - saen acro**

**Epg Grabbers** tab **Re-run Internal EPG Grabbers**

#### **#3 - 2018-12-13 12:53 - kodiaq kodiaq**

@saen acro - Ted Rippert complains about the fact that Internal EPG Grabbers re-run everytime you hit "Save" button and everytime you restart the server ignoring the cron setup time. There should be an option to disable this automatic re-run after pressing "Save" button and after server restart. I agree with him.

#### **#4 - 2018-12-13 13:20 - Joe User**

What internal grabber are you running? Why not just disable it completely if you don't want it to run? Then enabled it after you have made all your changes and you want it to run, then disable it again.

### **#5 - 2018-12-13 19:08 - Ted Rippert**

Joe User wrote:

What internal grabber are you running?

Why not just disable it completely if you don't want it to run? Then enabled it after you have made all your changes and you want it to run, then disable it again.

That is what I do now, but it is a work around, and required me to learn the hard way after the EPG grabber had started running basically constantly after I was experimenting with the settings.

I suppose you could add some note giving this advice to new users in the help, but it would be more elegant, and probably less effort, to just add the checkbox that would stop the grabber from running, except when you hit the "re-run internal grabber" button. I use the tv\_grab\_sd\_jason or tv\_grab\_zz\_jason grabbers.

## **#6 - 2018-12-14 14:53 - Jaroslav Kysela**

*- Status changed from New to Fixed*

*- % Done changed from 0 to 100*

Applied in changeset [tvheadend|d1ddcdc82731b3750d9b2f7b458e1deb6d17256f.](https://tvheadend.org/projects/tvheadend/repository/tvheadend/revisions/d1ddcdc82731b3750d9b2f7b458e1deb6d17256f)

### **#7 - 2018-12-14 14:54 - Jaroslav Kysela**

*- Target version set to 4.4*